## **Grouping**

## Graphic object grouping

Grouping graphic objects allows to create the groups of graphic objects. You can work with them as if they were a single graphic object. The mutual relations within the group are not changing.

You can carry out the following operations with the group of graphic objects:

- $\bullet$  to move the group within the picture,
- to resize the group it also resizes the graphic objects of the group (text sizes are not changing),
- to integrate it to other group.

## **Note relating to D2000 Thin Client**

Graphic object grouping is not supported. If the object is in a group which has the event, Thin Client will ignore it. For more rules see the page [Drawing rules and object properties for D2000 Thin Client](https://doc.ipesoft.com/display/D2DOCV12EN/Drawing+rules+and+object+properties#Drawingrulesandobjectproperties-skupiny_objektov).

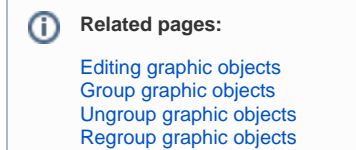